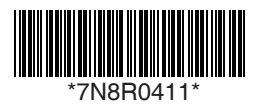

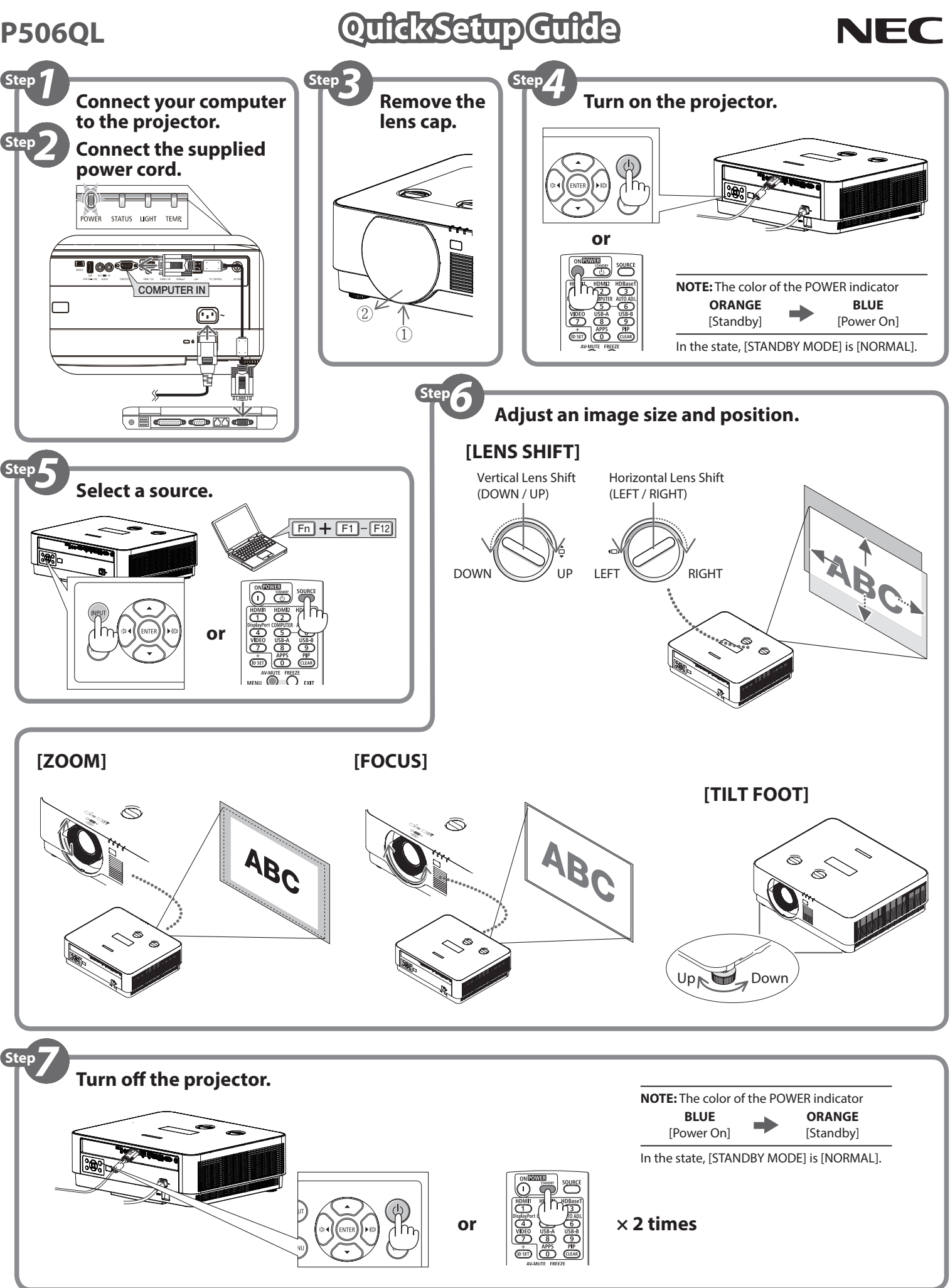

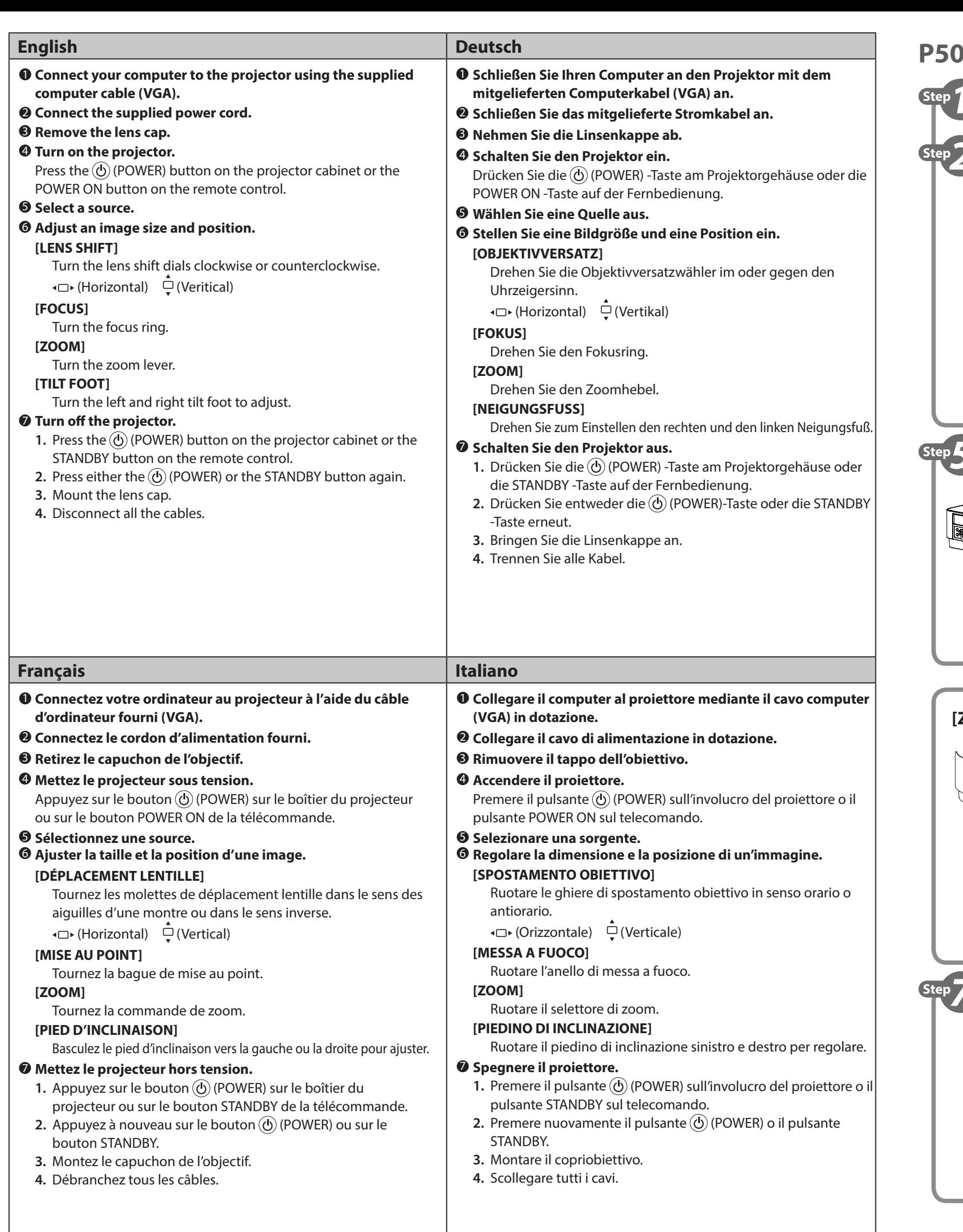

**제공된 컴퓨터 케이블 (VGA) 을 사용하여 컴퓨터를 프로젝터에 연결합니다. 제공된 전원 코드를 연결합니다. 프로젝터의 전원을 켭니다.**  $\delta$ ) (POWER) 버튼이나 리모콘의 POWER ON 버튼을 누릅니다. **이미지의 크기와 위치를 조정합니다.** .<br>신계 방향 또는 시계 반대 방향으로 돌립니다.

울기 받침 레버를 돌려 조정하십시오. **프로젝터의 전원을 끕니다.** .<br>| **④** (POWER) 버튼이나 리모콘의 STANDBY 버튼을 누릅니다. **2.** (POWER) 버튼이나 STANDBY 버튼을 한 번 더 누릅니다. .<br>- 미국 . **4.** 모든 케이블을 분리합니다.

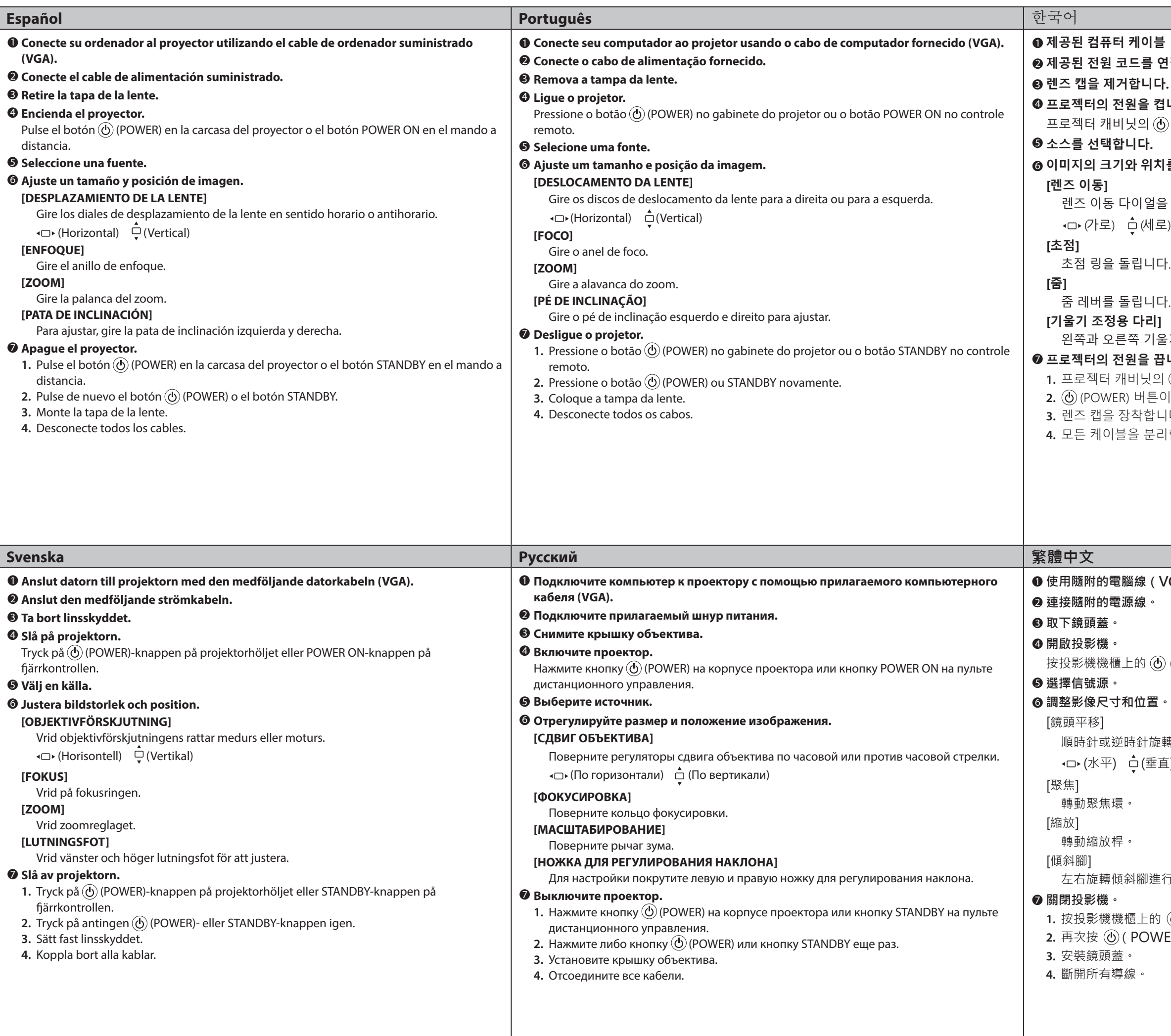

**使用隨附的電腦線(VGA)連接電腦與投影機。**

) (POWER) 按鈕或遙控器上的 POWER ON 按鈕。

轉鏡頭平移撥盤。

〔直

行調整。

1. **4.** (4) **POWER** ) 按鈕或遙控器上的 STANDBY 按鈕。 **/ER**)或 STANDBY按鈕。